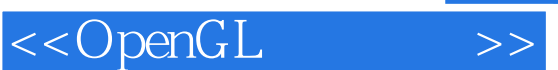

<<OpenGL >>

- 13 ISBN 9787115132178
- 10 ISBN 7115132178

出版时间:2005-4

OpenGL

页数:494

字数:779000

extended by PDF and the PDF

http://www.tushu007.com

, tushu007.com

## $,$  tushu007.com

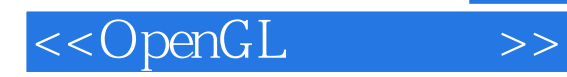

OpenGL

OpenGL ARB OpenGL 1.4 **OpenGL** and  $\alpha$ 

**NURBS** 

 $\begin{array}{l} \text{OpenGL} \\ \text{C} \end{array}$ 

本书只要求读者有一定的C语言基础和数学知识,适合所有对OpenGL编程感兴趣的读者阅读。

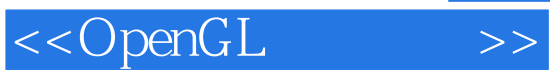

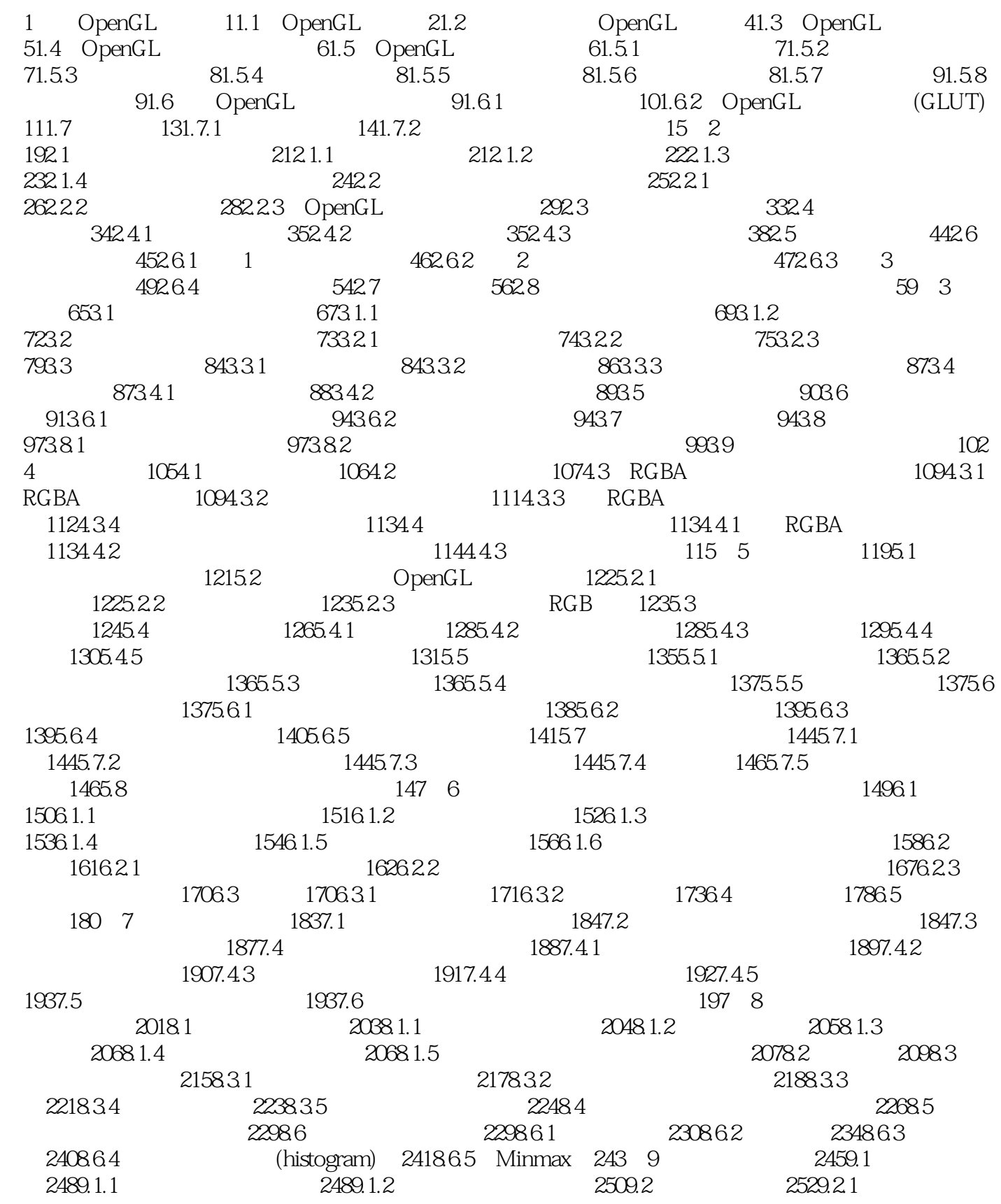

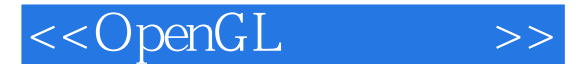

2559.2.2 2 2569.2.3 2569.2.3 2589.2.4 2599.2.5 2639.2.6 2659.2.7 mipmap: 2659.3 2739.4  $2759.4.1$   $2759.4.2$   $2759.4.3$  $2789.4.4$   $2789.4.5$   $2809.5$   $2829.5.1$  $2839.5.2$   $2849.6$   $2879.6.1$   $2889.6.2$ (sphere map) 2919.6.3 (cube map texture) 2929.7 2949.8 2989.9  $3029.91$   $3029.91$  $3029.10$   $3039.11$   $3039.11.1$  $3049.11.2$   $305 \t10$   $30710.1$   $30910.1.1$ 31010.1.2 31010.1.3 31010.1.4 31010.1.5 31110.1.6 31110.1.7 31310.2 31410.2.1 31410.2.2 Alpha 31510.2.3 31610.2.4 32010.2.5 32010.3 32210.3.1 32310.3.2 32710.3.3 32710.3.4 33010.3.5 330 11 33311.1 33411.1.1 33511.1.2 33511.1.3 33511.1.4 33411.1.1 34311.1.5 34511.1.6 34511.1.7 GLU 34511.1.8 34511.2 34511.2 34611.2.1 34711.2.2 34711.2.3 348 12 NURBS 35312.1  $35412.2$   $35512.2.1$   $35512.2.2$   $35812.2.3$ 36212.3 GLU NURBS 36412.3.1 NURBS 36412.3.2 NURBS 36712.3.3 NURBS 37012.3.4 NURBS 374 13 37713.1 37813.1.1 37813.1.2 37913.1.3 38013.1.4 38113.1.5 38313.1.6 39013.2  $39213.21$   $39313.2.2$   $39413.2.3$   $394$  14 OpenGL 39914.1 40014.2 OpenGL 40214.2.1 40314.2.2 40314.3 40314.4 40314.4 40514.5  $40514.6$   $40614.7$   $40714.8$ 40814.9 40914.10 41014.11 41014.12 41114.13 41214.14 41214.14 41314.15 41414.16  $41514.161$   $41514.162$  $41514.17$   $41614.18$   $41614.19$   $41714.20$ 41814.21 glDrawPixels() glCopyPixels() 419 A 421A.1 422A.2 422A.2.1 423A.2.2 423A.3 423A.4 424A.5 424 B 425B.1 426B.2 OpenGL 427 C OpenGL  $445C.1$  OpenGL  $446C.2$  X OpenGL (GLX) 446C.2.1 447C.2.2 448C.2.3 GLX 449C.3 Apple Macintosh OpenGL (AGL) 451C.3.1 451C.3.2 451C.3.3 OpenGL 452C.3.4 452C.3.5 452C.3.6 452C.3.7 452C.3.8 452C.3.9 Apple Macintosh 453C.3.10 453C.3.11 AGL 453C.4 IBM OS/2 Warp OpenGL (PGL) 454C.4.1 454C.4.2 455C.4.3 PGL函数的原型 456C.5 Microsoft Windows的OpenGL扩展(WGL) 456C.5.1 初始化 457C.5.2 457C.5.3 WGL 458 D OpenGL (GLUT) 461D.1 462D.2 462D.2 463D.3 464D.4  $464D.5$   $465D.6$   $465$   $E$   $467E.1$  $468E.2$   $469F$  F  $471F.1$ 472F.1.1 472F.1.2 472F.2 472F.2 473F.2.1 473F.2.2 473F.2.3 473F.2.4 474F.2.5 475 G 477G.1

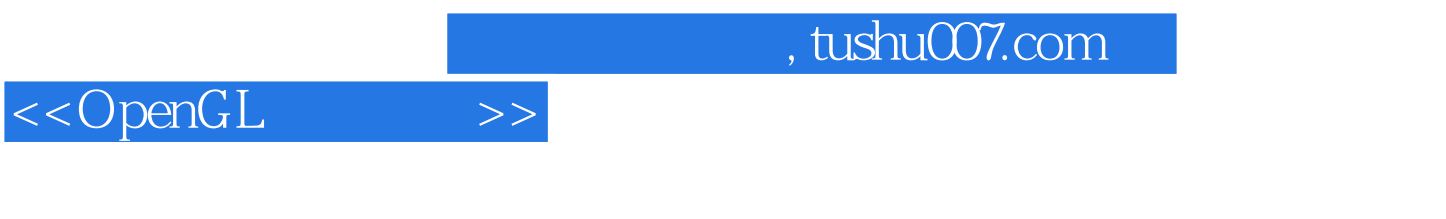

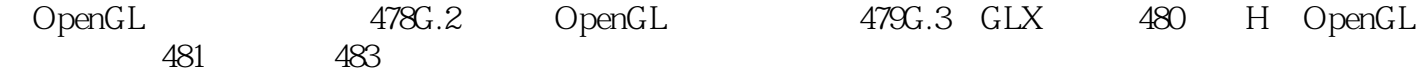

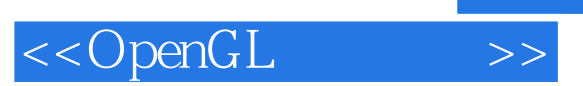

本站所提供下载的PDF图书仅提供预览和简介,请支持正版图书。

更多资源请访问:http://www.tushu007.com